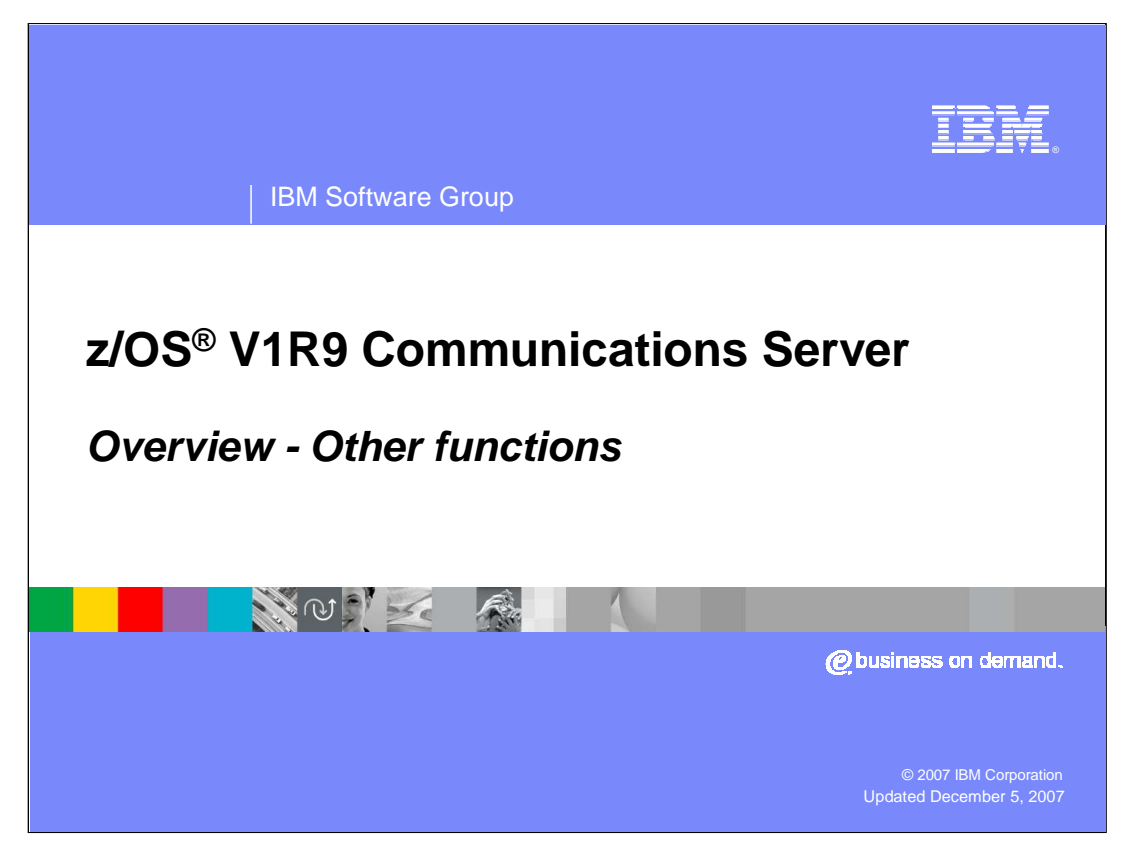

This presentation discusses other enhancements for the z/OS V1R9 Communications Server.

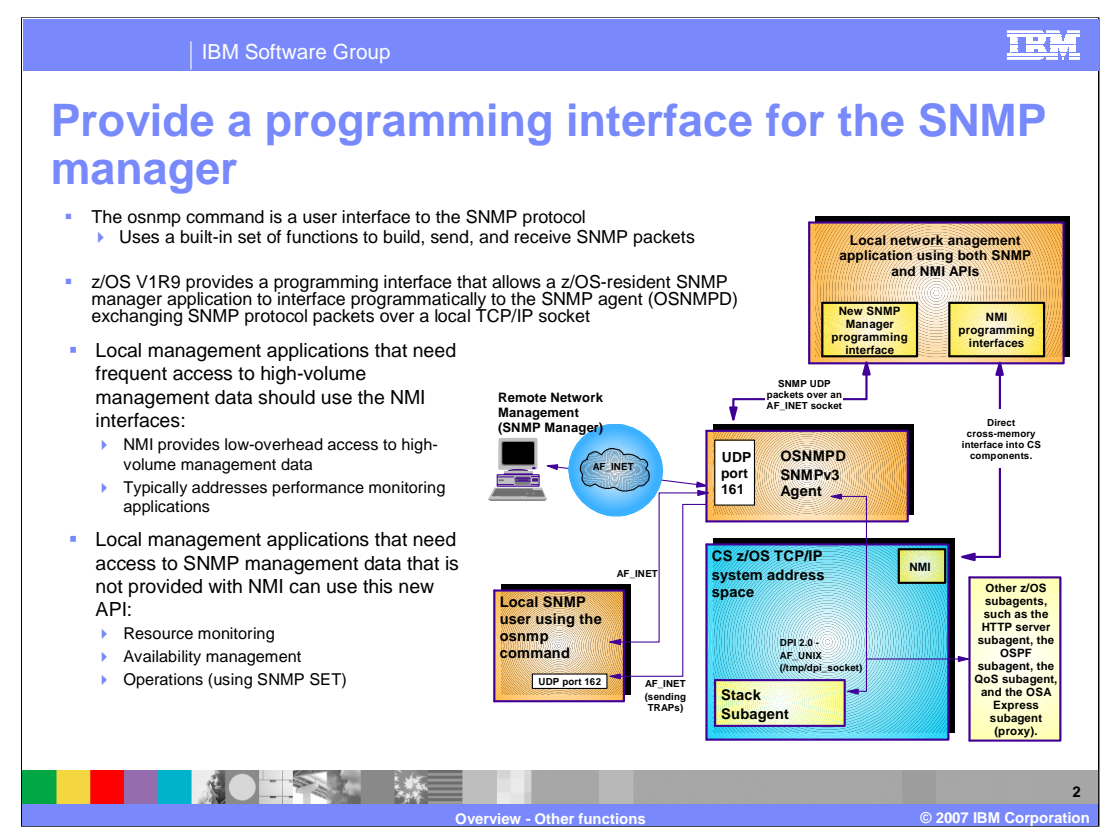

SNMP is a standard's-based protocol for network management that is based upon the TCP/IP protocol (UDP). Part of the SNMP standards also includes a database structure specification for management objects called MIBs (Management Information Base). Use of SNMP is widespread, and work continues in the IETF mostly in the area of defining new MIBs. The SNMP protocol has been evolving for many years and has yielded several levels of the protocol, some of which were never adopted. Primarily, the supported protocol levels are: SNMPv1, SNMPv2c, and SNMPv3. SNMPv3 defines a user-based security model for SNMP, rather than the community-based model of SNMPv1 and SNMPv2c.

The key management entities of SNMP are:

•Agent - This entity implements the SNMP protocol stack and routes requests from managers to the appropriate subagents. Sometimes it is called the engine. It communicates with the subagents using the Distributed Protocol Interface (DPI) and with the Managers using the SNMP protocol. Subagents register their MIB objects with the Agent. For Comm Server, the agent is the osnmp daemon.

•Subagent - These entities are the providers of the MIB data. They communicate with the SNMP agents. In Comm Server, an example is the TCP/IP Subagent.

•Manager- These entities communicate using SNMP protocol requests with SNMP agents to retrieve management data. Comm Server only provides a command-line manager, the osnmp command. The manager function is typically part of management applications, such as Netview.

z/OS has not provided a formal, standards-based SNMP API for customer-driven manager applications. The osnmp command currently being shipped is, itself, a manager application, but customers have not been able to create their own application to manage SNMP, due to the absence of an external API.

z/OS Communications Server V1R9 provides a new application programming interface (API), the SNMP Manager API, for writing SNMP managers. Management application developers can use this API to build SNMP management functions to retrieve SNMP management data. This API provides the following functions:

•The ability to build and send SNMP messages for SNMPv1, SNMPv2, and SNMPv3 and receive responses •The ability to decode the SNMP messages and retrieve the SNMP data

z/OS Communications Server also provides an extension of the SNMP Manager API, the SNMP Notification API, which leverages the functionality of the SNMP Manager API to send notifications to SNMP agents and/or SNMP Notification Receivers. Available notifications include Informs and both Version 1 and Version 2 Traps.

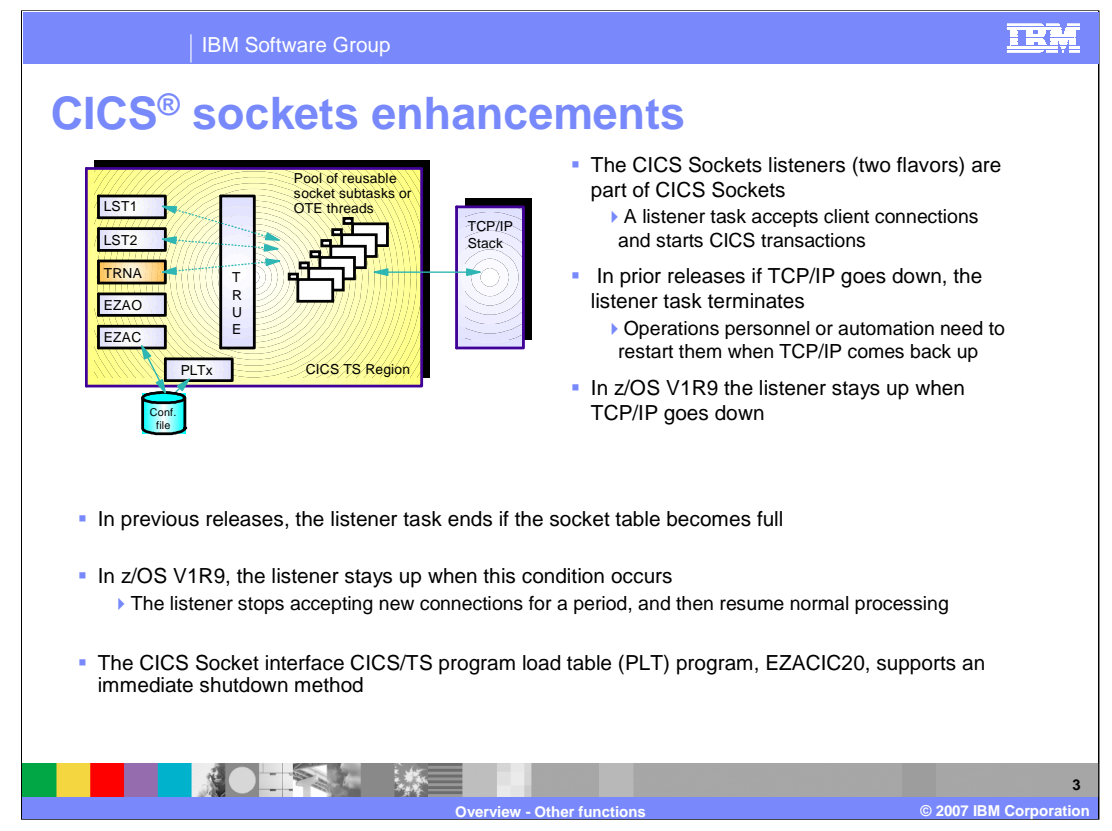

The IP CICS Sockets listeners are part of CICS Sockets. A listener task accepts client connections and starts CICS transactions. In prior releases the IP CICS Sockets Listener task ends when the TCP/IP stack with which it has affinity is shutdown. A subsequent operation action is required to restart the listener task when the stack is reestablished.

In z/OS V1R9 the listener remains active when the TCP/IP stack with which it has affinity is recycled. The listener will try to reconnect to the stack.

The IP CICS Socket Listener is a concurrent listener executing as a CICS/TS task which creates socket descriptors. z/OS Unix System Services supports a configurable number of socket descriptors per process. The BPXPRMxx parameter, MAXFILEPROC, specifies the maximum number of descriptors for files, sockets, directories, and any other file system objects that a single process can have concurrently active or allocated. In prior releases when the socket table becomes full the listener ends. It is possible that MAXFILEPROC is incorrectly configured or is configured lower than the listener's NUMSOCK configuration. The operator was required to restart the listener transaction once the socket table full condition was resolved.

In z/OS V1R9 the listener will remain active when it reaches its maximum number of socket descriptors. The IP CICS Sockets Listener will not end when the EMFILE (24) errno condition is raised when accepting client connections. This problem can be avoided by configuring these values:

•Set the MAXFILEPROC value to be greater than or equal to the listener's NUMSOCK value or the listener's user ID's FILEPROCMAX value.

•Set the listener's NUMSOCK value to be less than or equal to the MAXFILEPROC value or the listener's user ID FILEPROCMAX value.

Before V1R9, the IP CICS Socket interface CICS/TS program load table (PLT) program, EZACIC20, only supported a deferred shutdown method. This forces CICS/TS shutdown to wait for all in-flight socket programs to end before the interface will shutdown. It was affected by blocking socket calls.

With z/OS V1R9, the IP CICS Socket interface supports two shutdown methods:

•A deferred shutdown allows all IP CICS Sockets tasks to end gracefully.

•An immediate shutdown directs all IP CICS Sockets tasks to be immediately terminated.

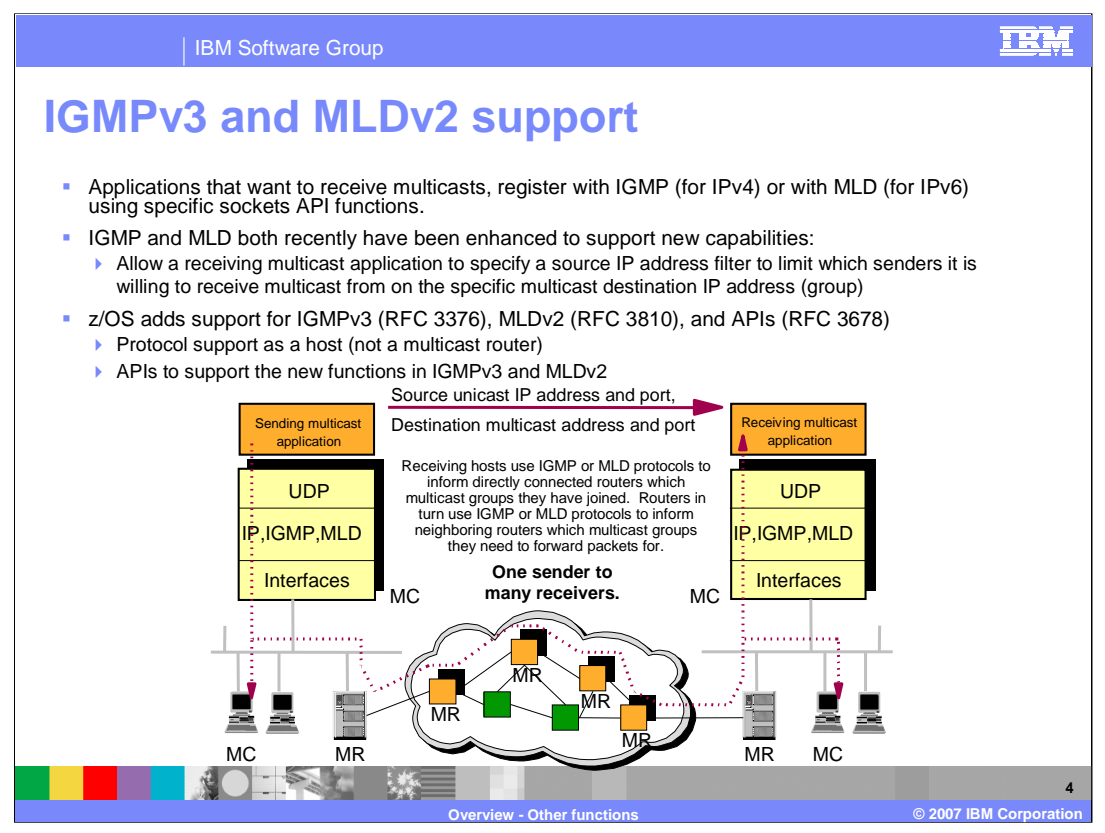

Applications that want to receive multicasts, register with IGMP (for IPv4) or with MLD (for IPv6) using specific sockets API functions. Multicast functions are available on UDP and RAW sockets. z/OS is an IPv4 and IPv6 multicast-enabled host (sending or receiving multicast datagrams). z/OS uses IGMP or MLD to report multicast group membership to directly connected multicast-enabled routers. The routers in the network infrastructure need to dynamically optimize how multicast datagrams are propagated throughout the entire network in order to reach all receiving membership host, with the least amount of datagram duplication effort.

The current multicast model is referred to as any-source multicast (ASM). Multicast server programs send out datagrams using a multicast address as the destination address. Any client program on the network can choose to receive the multicast datagrams by joining the multicast group. This means that a client program which has joined a multicast group will receive multicast datagrams from any server, regardless of the source IP address.

It is possible for multiple multicast servers to be sending out datagrams for the same multicast address. An application could receive multicast datagrams from servers which it was not intending to receive. To avoid such collisions, an extension to the original ASM model was developed called Source-Filtered Multicast (SFM). SFM specifies a set of API extensions which allow an application to filter the datagrams it receives based on the source address. To complement these new source filtering API's, new versions of the Internet Group Management Protocol for IPv4 (IGMPv3) and the Multicast Listening Discovery protocol for IPv6 (MLDv2) are supported.

RFC3678 defines new socket options and functions to manage source filters. RFC 3376 and 3810 define the IGMPv3 (IPv4) and MLDv2 (IPv6) protocols used by systems to report their IP multicast group memberships to neighboring multicast routers. With the new versions of the protocols, multicast routers are informed of the source IP filtering of any applications on a system. This allows the multicast router to send only multicast datagrams, which the system has applications interested in receiving.

z/OS Communications Server supports the new API's to allow applications to specify source filter lists. This will allow the local system to filter on source addresses even if the system is not attached to a multicast router which supports source address filtering. It provides host support for IGMPv3 and MLDv2. The system will respond to queries from multicast routers and report the source filter state of each interface. z/OS Communications Server does not support any multicast routing protocols and therefore does not support any multicast routing functions of IGMPv3 or MLDv2.

![](_page_4_Picture_0.jpeg)

Communications Server functions can be very complicated and time-consuming to configure by manually creating configuration files. The goal of the Configuration Assistant is to enable administrators to be able to configure these functions as easily as possible without having to understand the syntax of the configuration files.

Updates to the Configuration Assistant provide the solution for easier configuration of PBR and NSS. With the addition of these new technologies and to allow for expansion in the future, the Configuration Assistant was restructured to handle configuration of multiple technologies. Customers expressed concern about storing configuration information on the workstation as well as protecting against multiple administrators making configuration changes at the same time. These problems have been resolved by allowing the backing store files to be stored on z/OS using FTP and providing a locking mechanism to protect against multiple users making changes at the same time. The V1R8 Configuration Assistant allows for configuring one technology at a time. This prevents the ability to check for errors across technologies. The V1R9 Configuration Assistant solves this problem by allowing multiple technologies to be configured at the same time. Also it provides for the import of multiple backing store files from previous releases.

Customers have asked for a way to record changes made to configurations. The solution was to add the ability to enter comments to be stored in the backing store files whenever the files are saved. Also comments can now be added to the policy files when the files are delivered using FTP. To resolve problems with firewalls preventing the FTP of configuration files, the Configuration Assistant now supports both Active and Passive mode FTP. Most tables in the Configuration Assistant can now be sorted allowing for easier navigation within large tables. When customers wanted to make a quick configuration change temporarily and then revert back to the original configuration, they needed to remove configuration rules and then re-key them when reverting to the original configuration. In the V1R9 Configuration Assistant this is resolved by allowing rules to be disabled. When you want to revert to the original configuration, this is easily done by reenabling the rules. Customers often comment about how much the tutorials have helped them. The Configuration Assistant includes new tutorials for PBR and NSS. To allow for faster resolution of customer problems, the V1R9 Configuration Assistant provides more detailed logging including a separate log for FTP connections.

![](_page_5_Picture_0.jpeg)

Several health checks have been added to Communications Server in V1R9.

If IPCONFIG DYNAMICXCF or IPCONFIG6 DYNAMICXCF is specified in the TCP/IP profile, IBM recommends that GLOBALCONFIG SYSPLEXMONITOR RECOVERY be specified. Specifying the RECOVERY parameter will allow a TCP/IP stack in a sysplex to<br>perform internal checks to determine if it needs to remove itself from the sysplex and allow a healthy backu

IBM recommends that the VTAM Internal Trace (VIT) table size be set to its maximum value (999 pages). This size allows maximal trace information to be collected, which assists in problem determination. The VIT SIZE check will determine if the VIT table size is<br>less than the maximum value of 999. If so, an exception message will be issued suggestin

## **This check will be performed once at VTAM initialization and any time the VIT parameters are modified.**

The VTAM Internal Trace SMS and PSS options should always be active. The Storage Management Services (SMS) and Process<br>Scheduling Services (PSS) trace options are frequently needed for problem determination. The VIT option configuration be changed to activate both PSS and SMS. **This check will be performed once at VTAM initialization and any time**<br>**the VIT options are modified.** 

IBM recommends that the VTAM Internal Trace (VIT) data space size be set to its maximum value (5, indicating 50 megabytes). This<br>size allows maximal trace information to be collected, which assists in problem determination space size be set to 5. **This check will be performed once at VTAM initialization and any time the VIT parameters are modified.**

Unless it has specifically been requested by IBM service, it is generally not optimal to run with all VIT options active, as this can impact system performance. The ALL options check will determine if all the VIT options are currently active. If so, an exception message will<br>be issued suggesting some VIT options be inactivated. This check will be performed once **VIT options are modified.**

When running without Enterprise Extender (EE) active, IBM recommends that the buffer pool allocations for the T1BUF and T2BUF<br>buffer pools be set at their default values. The T1BUF and T2BUF pools are used during EE proces pool allocation is above its default value. If so, an exception message will be issued suggesting that the pool allocations for these two pools be set to their default values.

## **This check will be performed once at VTAM initialization.**

When running with Enterprise Extender (EE) active, IBM recommends that the buffer pool allocations for the T1BUF and T2BUF buffer<br>pools be set above their default values. The default values for these pools are intended for

![](_page_6_Picture_0.jpeg)

You can help improve the quality of IBM Education Assistant content by providing feedback.

![](_page_7_Picture_1.jpeg)

## **Trademarks, copyrights, and disclaimers**

The following terms are trademarks or registered trademarks of International Business Machines Corporation in the United States, other countries, or both:

CICS IBM VTAM z/OS

Product data has been reviewed for accuracy as of the date of initial publication. Product data is subject to change without notice. This document<br>could include technical inaccuracies or typographical errors. IBM may make

Information is provided "AS IS" without warranty of any kind. THE INFORMATION PROVIDED IN THIS DOCUMENT IS DISTRIBUTED "AS IS"<br>WITHOUT ANY WARRANTY, EITHER EXPRESS OR IMPLIED. IBM EXPRESSLY DISCLAIMS ANY WARRANTIES OF MERC

IBM makes no representations or warranties, express or implied, regarding non-IBM products and services.

The provision of the information contained herein is not intended to, and does not, grant any right or license under any IBM patents or copyrights.<br>Inquiries regarding patent or copyright licenses should be made, in writin

IBM Director of Licensing IBM Corporation North Castle Drive Armonk, NY 10504-1785 U.S.A.

Performance is based on measurements and projections using standard IBM benchmarks in a controlled environment. All customer examples<br>described are presented as illustrations of how those customers have used IBM products a

© Copyright International Business Machines Corporation 2007. All rights reserved.

Note to U.S. Government Users - Documentation related to restricted rights-Use, duplication or disclosure is subject to restrictions set forth in GSA ADP Schedule Contract and IBM Corp.

![](_page_7_Picture_13.jpeg)